Pavel Komarov

May 17, 2016

## 1 Introduction

Bloom filters keep an array  $H$  of n bits initially set to 0. Insertion is done by hashing an input  $x \, k$  times with k different hash functions and setting the corresponding k bits in H to 1. Querying is done by hashing a value y k times with the same k hash functions used for insertion and checking to see whether all  $k$  of those bits are 1. The brilliance of this approach is that both insertion and querying can be done in  $O(1)$ with very, very little space, efficiencies traditional hash tables can not reach. The trouble, of course, is that there is some nonzero probability that all k bits accessed in a query were set to 1 by additions of xs that were not y. The purpose of this project is to do some analysis of that error rate.

# 2 Hashing Machinery: A Foray in to Probability

Early on I got stuck wondering how I could hash numbers simply for insertion and then reproduce those same hashes at query-time. Ideally, I would have k functions that all output perfectly uniform distributions given any inputs, but implementing such functions is potentially very complicated. To find a solution, I created Analysis.java and Analysis.m and tried several mathematical manipulations based on multiplication and overflow. The results were random in some cases but not for all cases. Eventually I realized a random number XOR a random number is a random number, so I could keep a vector of k random numbers and XOR with inputs to simulate a call to hash(input).

To prove the validity of this approach, I ran simulations. For two simulated hashes, Figure 1 depicts the contents of  $n = 1000$  "bins" filled with  $m = 1000000$  "balls" ((a) and (c)) as well as histograms of the number of bins that contain  $b \pm q$  balls ((b) and (d)). For all simulated hashes I have tried (dozens), the results look like this white noise.

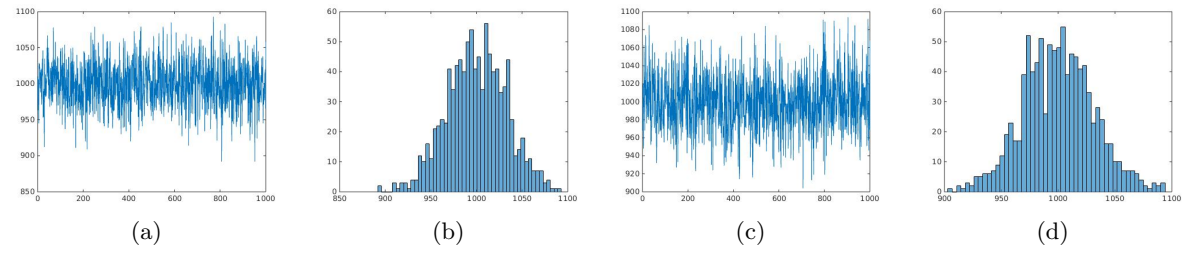

Figure 1: Analysis of simulated hash function demonstrating that input XOR kth random number is valid.

To make further sense of the above, recall that the probability a given bin  $i$  in  $H$  holds  $b$  balls is given by Bernoulli trials as:  $-b$ 

$$
Pr[H_i = b] = \binom{m}{b} \left(\frac{1}{n}\right)^b \left(1 - \frac{1}{n}\right)^{m-1}
$$

By the central limit theorem, as the number of trials goes to infinity, the distribution of these new random variables is given by a Gaussian iff the underlying trials are independent, which is as I observe. So, since these hash-events are independent, and since the mean of the output is centered around  $E[balls per bin] = \frac{m}{n}$ , this method of simulating hashes does exactly what a real hash function would do.

### 3 Theory: The Math

First, a derivation of the theoretical error rate for Bloom Filters. This math is important to fully understand the results given hereafter.

 $Pr(false\ positive|input\ y) = Pr(H[h_1(y)] = 1 \wedge H[h_2(y)] = 1 \wedge ... H[h_k(y)] = 1)$ , where  $h_x$  is a hash function hashes are indep.  $\implies$  above =  $Pr(H[h_1(y)] = 1) \wedge Pr(H[h_2(y)] = 1) \wedge ... Pr(H[h_k(y)] = 1) = Pr(H[bit] = 1)^k$  $Pr(H[bit] = 1) = 1 - Pr(H[bit] = 0), Pr(H[bit] = 0|1 trial) = (1 - 1/n)$ 

$$
|insertions| \cdot |hashfunctions| = mk \text{ trials} \rightarrow Pr(H[bit] = 0|mk \text{ trials}) = (1 - 1/n)^{mk}
$$
  
\n
$$
\implies Pr(false \text{ positive}|y, \text{ m} \text{ insertions}) = (1 - (1 - 1/n)^{mk}))^k
$$
  
\n
$$
But: (1 - 1/n) \approx e^{-1/n} \text{ for large } n, \text{ and } \lim_{n \to \infty} (1 - 1/n) = \lim_{n \to \infty} e^{-1/n} = 1, \text{ so:}
$$
  
\n
$$
Pr(false \text{ positive}|y, \text{ m} \text{ insertions}) \approx (1 - e^{-mk/n})^k \text{ (= as } n \to \infty)
$$

### 4 Simulation and Results

My BloomFilter.java code implements the insert and query functionality described in the intro backed by an array of  $\lceil \frac{n}{32} \rceil$  ints and utilizing the simulated hashes described in **Section 2**. I use  $k = \frac{n}{m} \ln(2)$  (or the nearest integer) hash functions, the number which minimizes false positives, as found from the critical point of  $(1 - e^{-mk/n})^k$ . See my code for all the details; it's fairly straight-forward.

The simulation itself works by iterating over  $n \in \{10, 10^2, 10^3, 10^4, 10^5, 10^6\}$  and  $c = \frac{n}{m} \in \{1, 2, 5, 10, 25, 100\}$ (which all divide n evenly). On each pass I set up the Bloom Filter anew for that  $(n, c)$ , insert m random numbers, query over [0,max int-1] (my chosen universe) to find all "true" responses, calculate the false-positive rate with

$$
rate_{FP} = \frac{|FP|}{|FP| + |TN|} = \frac{|P| - |TP|}{|Universe| - |TP|},
$$

and finally write results to a file. I force a repeat trial for each  $(n, c)$  pair five times so I can see variance.

After a couple of hours for run-time, I processed the results in Matlab with BloomFilter.m to generate the plots shown in Figure 2. Since  $rate_{FP} \rightarrow 0$  as  $c \rightarrow \infty$ , I have shown the data on a log-log scale in addition to log-linear.

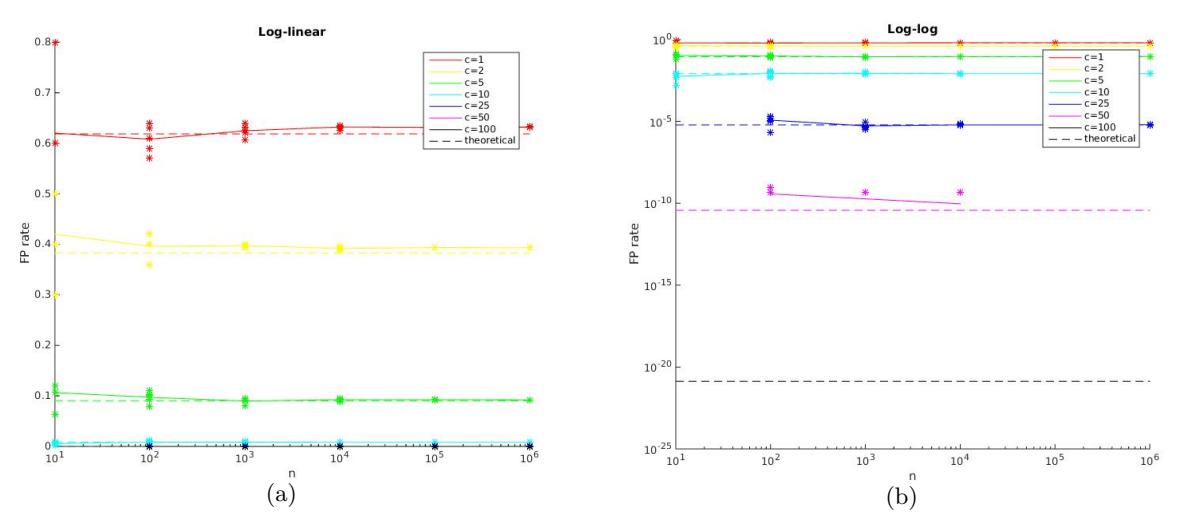

Figure 2: Bloom Filter false positive rates for multiple values of c as n increases.

One should notice immediately that increasing c does wonders for the error rate. At  $c = 50$ , I only observe a false positive on a small fraction of my trials, and at  $c = 100$ , I observe none. The reason for this should be clear: My universe is  $2^{31} - 1$  elements large, and the theoretical error rate for this c is  $\frac{1}{2}$  $100ln(2)$ . The product of these numbers, the probability I see a false positive on any given run, is  $2.92 \cdot 10^{-12}$ !

The other important result from this analysis is less obvious but just as important. Notice there is more variation between datapoints at small  $n$ , but as  $n$  grows this variance shrinks, and trials fit more tightly to the theoretical prediction. The reason for this is in the math: Remember the functions  $(1 - 1/n)$  and  $e^{-1/n}$ are better approximations of each other as  $n \to \infty$ .

### 5 Conclusion

This class is the first place I have ever heard of Bloom Filters. Considering how fast they are, how little space they take, and how low their error rates can be, I will keep them in mind for applications where a very few false-positives is okay.

I am including all of the files I used to generate this report in my submission, probably more than you want. Focus on BloomFilter.java if you only have time for one.